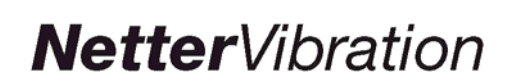

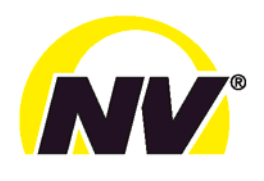

**Technisches Datenblatt Blattfederkombinationen Glasfaser Epoxidharz Federn** 

Juni 2012 Nr. 4498

Mit Blattfederkombinationen sind Fördersysteme mit geringem Eigengewicht schnell und einfach herstellbar.

Die Anordnung der Blattfedern kann linear oder kreisförmig sein. Bei linearer Anordnung beträgt der Abstand der Lagerstellen ca. 1 m.

Allgemeine Einsatzgebiete sind Siebe, Transportund Dosierförderrinnen.

Zwischen den Blattfedern und anderen Konstruktionsteilen sind immer Zwischenlagen zu montieren. Andere Teile dürfen die Blattfedern nicht berühren.

Die maximal zulässige Umgebungstemperatur beträgt 70°C.

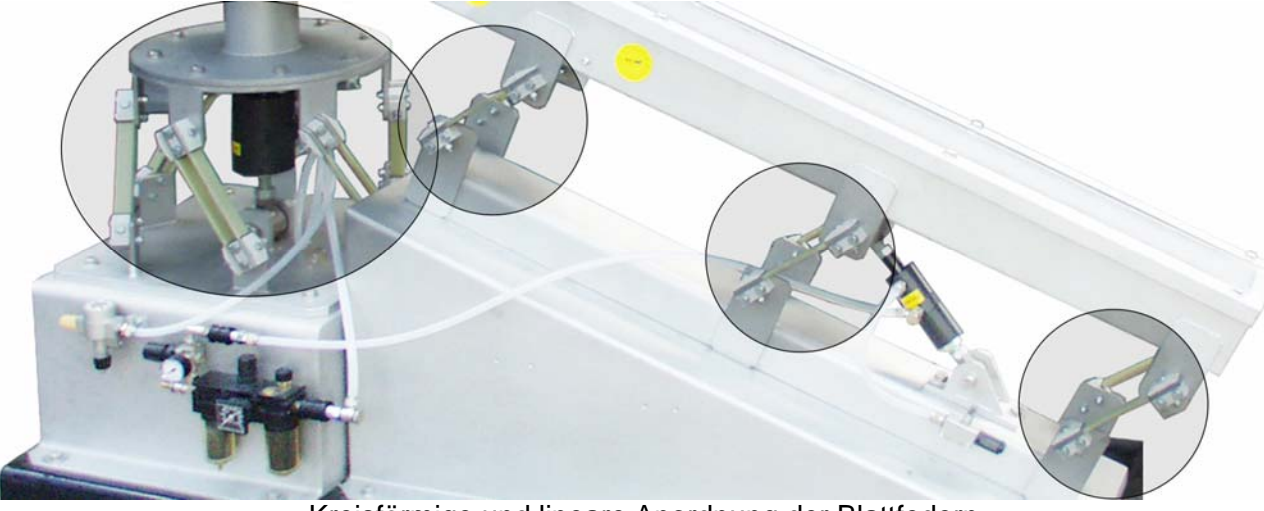

Kreisförmige und lineare Anordnung der Blattfedern

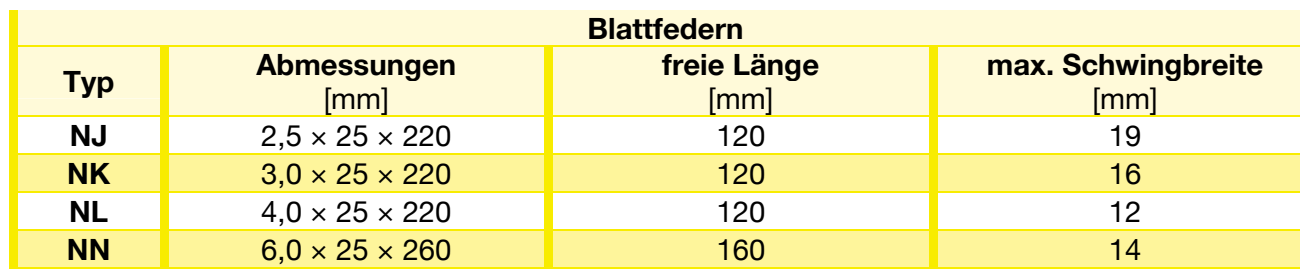

**Netter GmbH** www.NetterVibration.com Deutschland Fritz-Ullmann-Straße 9 55252 Mainz-Kastel Tel. +49 6134 2901-0 Fax +49 6134 2901-33 info@NetterVibration.de

Schweiz Erlenweg 4 4310 Rheinfelden Tel. +41 61 8316200 Fax +41 61 8311291 info@NetterVibration.ch

## Polen

Al. W. Korfantego 195 / 17 40-153 Katowice Tel. +48 32 2050947 Fax +48 32 2051572 info@NetterVibration.pl

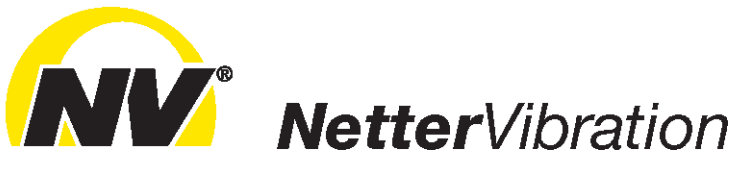

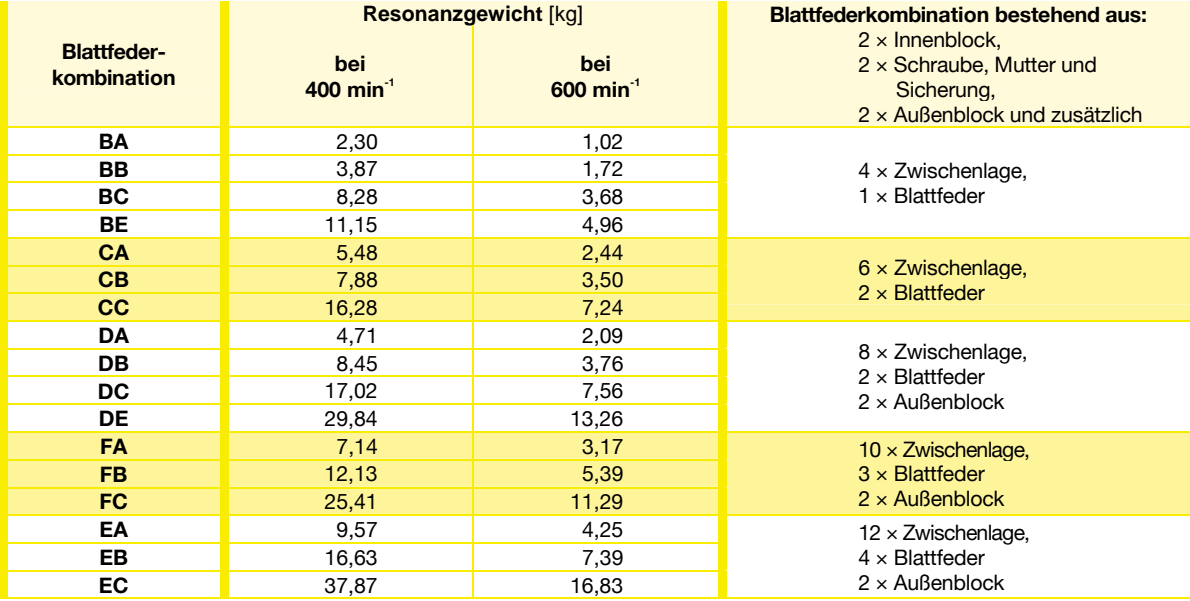

Feder **Typ** 

> $NJ$  $N<sub>K</sub>$ **NL**  $N<sub>N</sub>$  $N<sub>1</sub>$  $NK$  $NL$  $NJ$  $N<sub>K</sub>$  $NL$ **NN NJ NK**  $NL$ **NJ**  $NK$  $NL$

Die Eigenfrequenz einer Blattfeder ist von dem abzustützenden Gewicht abhängig.<br>Für jeden Federtyp ist deshalb das Resonanzgewicht angegeben.

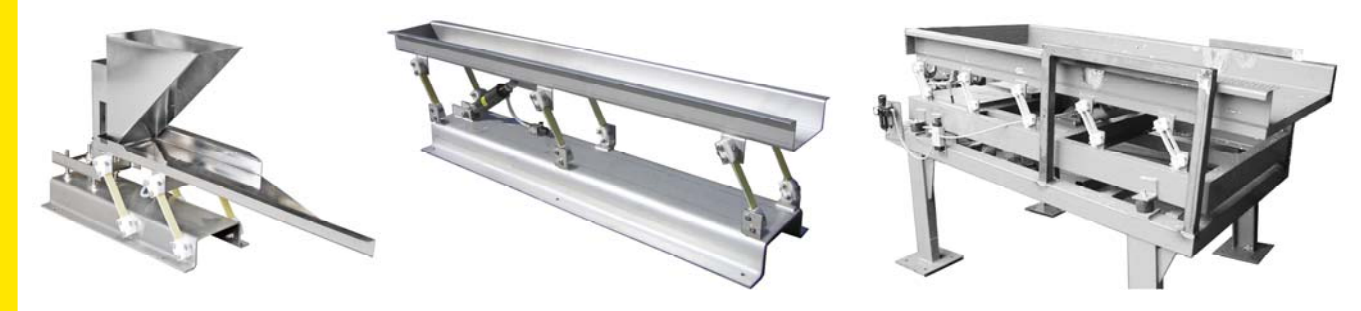

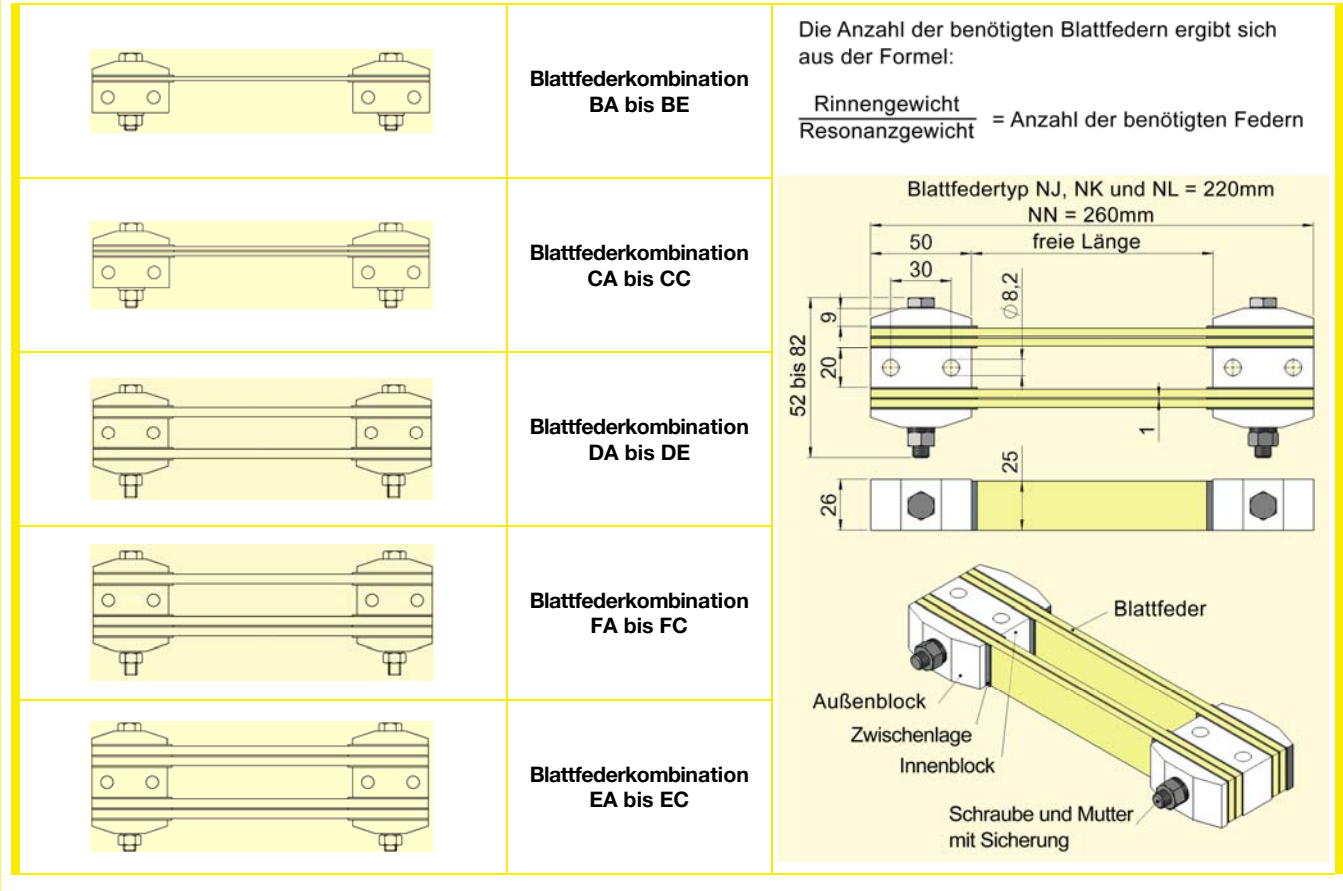